## **Station 3 - Die Home-Taste**

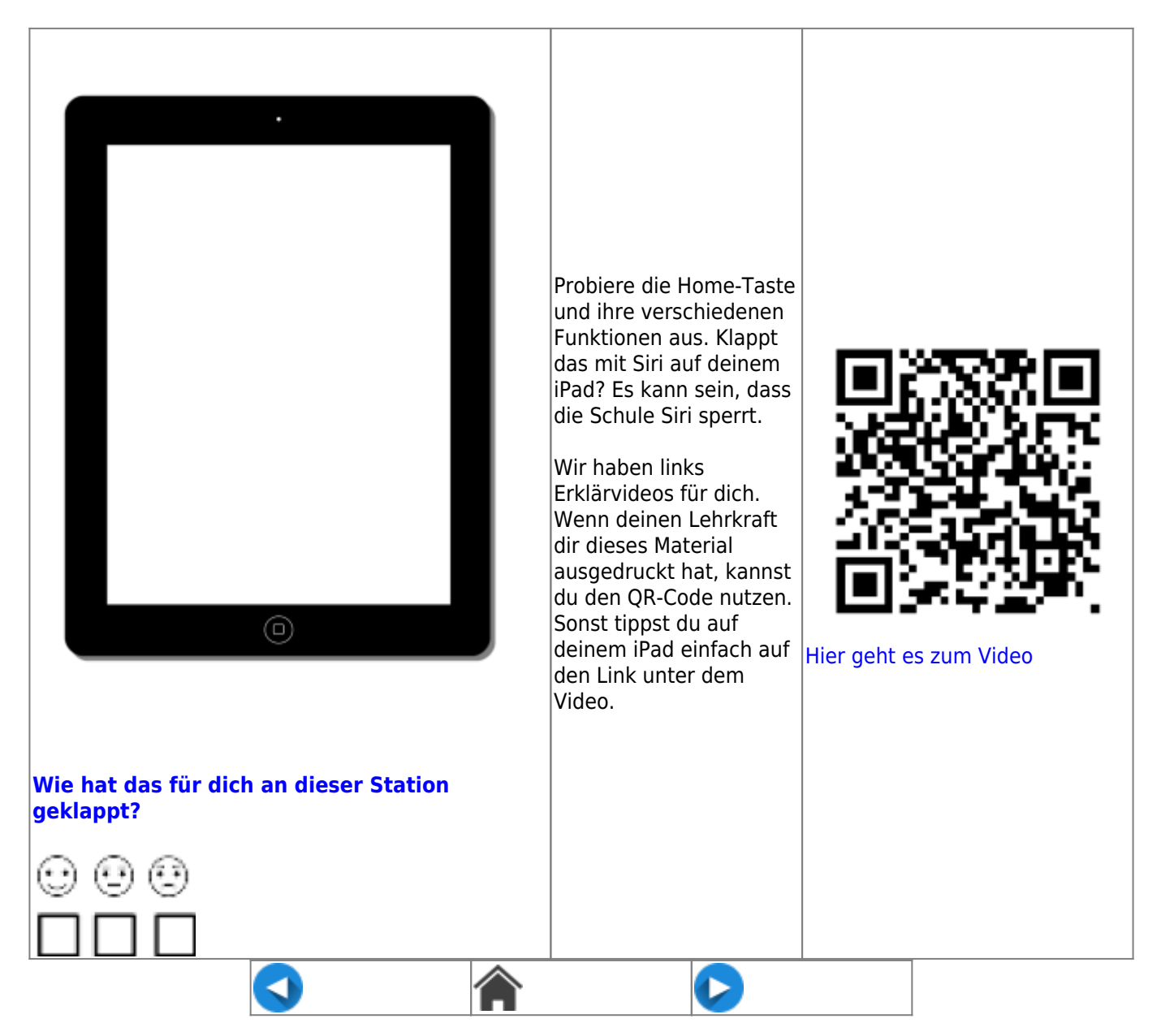

CC BY-SA 4.0 Maren Flottau, Kompetenzteam Unna, Martin Trockel Kompetenzteam Borken, abgeändert von der Ursprungsversion "Erweiterte Bedienung des iPads iOS13", veröffentlicht unter CC BY-SA 4.0 Fortbildungsoffensive Digitalisierung BW, Tilo Bödigheimer & Philipp Staubitz, 11/2020, ergänzt und erweitert mit Videos von "ivi education,sortiert und strukturiert von Daniel Sieverding, Gymnasium Melle, umgesetzt auf DokuWiki und ergänzt um Text-, Bild- und Videoelemente von Maik Riecken, Medienberatung Niedersachsen

From: <https://wiki.mzclp.de/>- **Fortbildungswiki des Medienzentrums Cloppenburg**

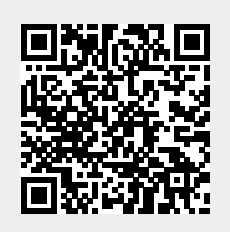

Permanent link: **<https://wiki.mzclp.de/doku.php?id=schuelerinnen:ipadrallye03&rev=1656934702>**

Last update: **2022/07/04 13:38**